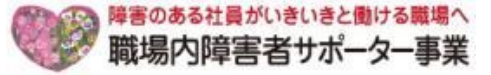

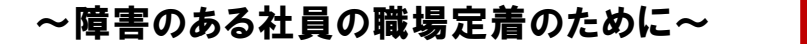

# 職場内障害者サポーター事業 体験型説明会のお知らせ

Web版

今、障害者雇用は企業の人事戦略を考える上で大変重要なテーマとなっています。しかし、実際には、 「定着に向けた支援体制づくりがなかなか進まない」 という企業が多いのではないでしょうか?

東京しごと財団では、東京都と連携し企業の自立的な障害者雇用を応援するために 「職場内障害者 サポーター事業」 を平成28年から実施して、同じ職場で働く障害のある社員を支援する 「職場内障害 者サポーター」 を600名以上養成し、支援を終了した多くの企業に奨励金を支給してきました。

このたび、さらに多くの都内の企業の方々に 「職場内障害者サポーター事業」 を知っていただくために 体験型説明会をオンラインにて開催することといたしました。本事業の概要説明は事前に資料をメール送 付するほか、説明会当日はPC画面に共有しながら解説いたします。また障害者雇用の現場見学は、写真 や映像を使って分かりやすくご紹介いたします。

障害者雇用に興味のある企業の皆様に奮ってご参加いただき、社内の支援体制づくりの一助としてい ただければ幸いです。

### 【開催日時】 令和3年6月10日 (木) 10:00~11:30 (開場時間 9:50~)

- 【 会 場 】 オンライン講座 (Microsoft Teamsにて)
- 【 対 象 】 都内に事業所があり、障害者を雇用している、または雇用予定のある 企業人事担当者様、所属部署責任者様、指導担当者様

\*どなたでも無料でご参加いただけます

【定 員】 先着50名 (定員になり次第、締め切らせていただきます)

【 内 容 】 第1部:障害者雇用の現状、職場定着に向けた支援体制づくり 「職場内障害者サポーター事業」 概要説明

> 企業における障害者雇用の現状のほか、職場定着に向けた取り組み、社内のサ ポート体制についてお伝えします。また「職場内障害者サポーター事業」の概要や 養成講座のカリキュラム、サポーター活動への支援についてご説明します。そして、 養成講座の一部を体験していただき、本事業への理解を深めていただきます。

#### 第11部:株式会社パソナハートフル 障害者就労オフィス見学会

障害特性を活かした職域づくりを行い、約300人の障害のある社員を活躍へと導く 「株式会社パソナハートフル」 の雇用職場を、写真や映像にてご紹介いたします。

【 お問合せ先 】 職場内障害者サポーター事業運営事務局 (運営会社:株式会社パソナハートフル内) TEL:03-6734-1096 (受付時間 平日9:00~17:00)

※本事業は、株式会社パソナハートフルが東京しごと財団からの受託により実施しています

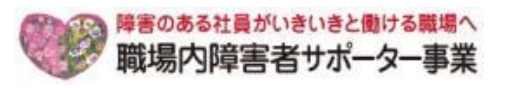

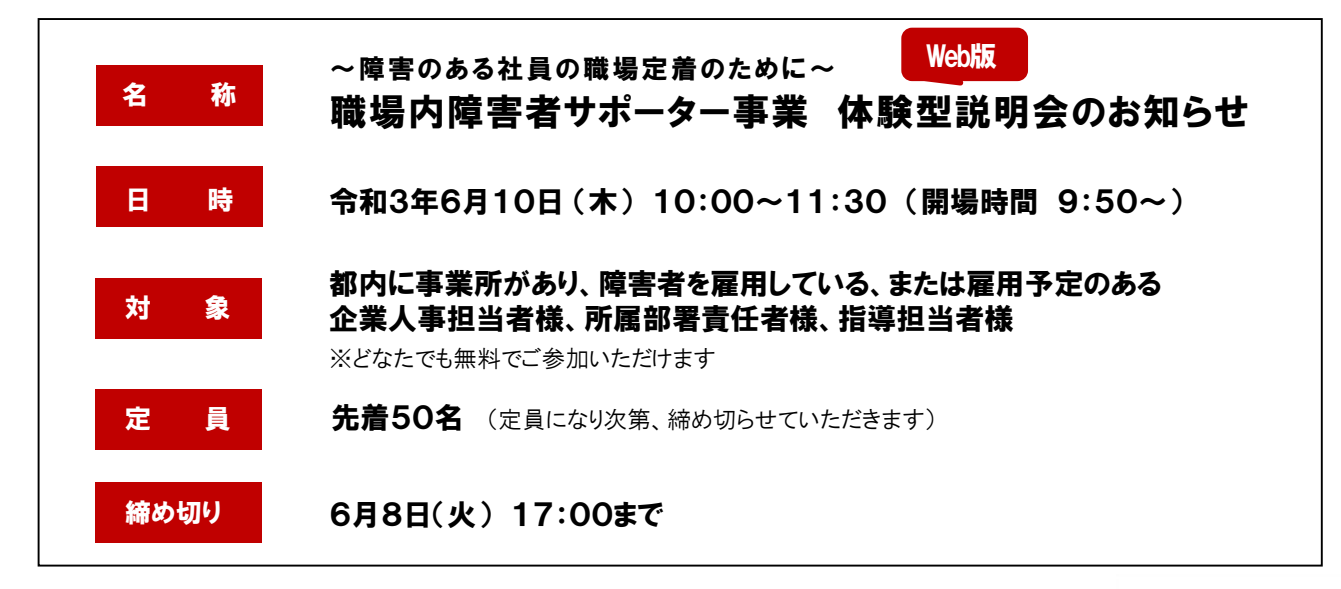

【お申込み方法①】

下記URL、またはQRコードよりお申込みください。受付の後、事務局よりご返信をいたします。 https://forms.office.com/r/d8DBtsQyzp

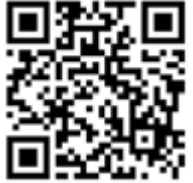

【お申込み方法②】 下記内容をご記入いただき、E-mailまたはFAXにてお申込みください。受付の後、事務局よりご返信をいたします。

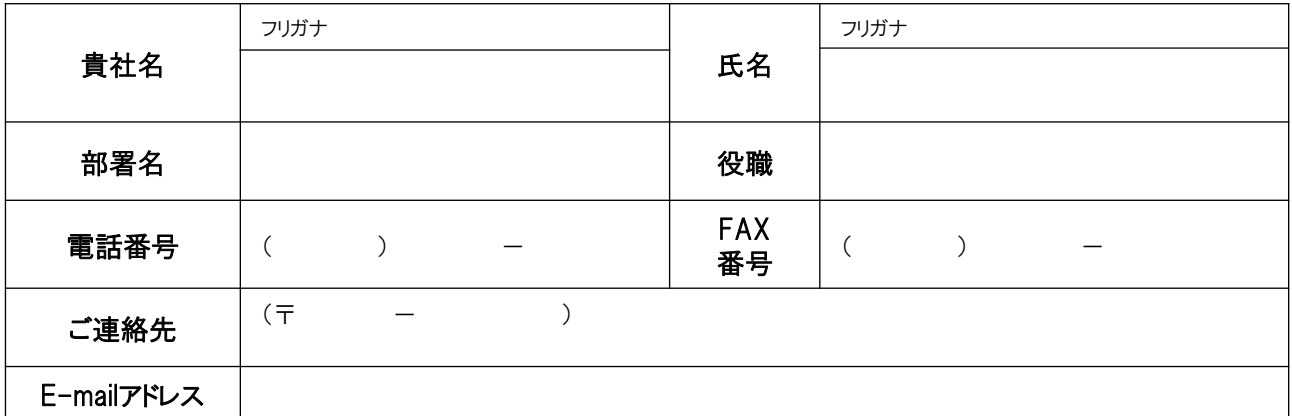

\*お預かりした個人情報は、参加者登録のほか、統計データの管理に利用いたします。また、今後、運営事務局が主催するイベント、セミナー のご案内を差し上げる場合がございます。個人情報に関するお問合せ、修正削除等は下記連絡先までご連絡いただけますようお願い申し上げ ます。個人情報の取り扱いについての詳細はホームページ( https://shougaisya-support.jp/privacy/)を参照いただき、ご同意を頂いた上、お 申し込みください。ご記入漏れがあった場合は、申込みをお受けできないことがございます

## 【 Microsoft Teams接続テスト】 6月8日(火) 15:00~15:30

参加申込みされた方は、よろしければ接続テストへご参加ください。申込みをされた方へは接続テスト開催の ご案内と共にTeams操作方法マニュアルの「招待メール」を、お送りいたします。

また、実施日以降に説明会へお申込みされた方でテスト参加をご希望の方は事務局へご相談ください。

\***Teams**は**PC**へインストール不要で、**Google Chrome** または**Microsoft Edge** (**Web**ブラウザ)より、利用が可能な会議ソフトです

**FAX番号: 050-3730-9195** 

**E-mail : info@shougaisya-support.jp** 

職場内障害者サポーター事業運営事務局

## 【お問合せ先】

職場内障害者サポーター事業運営事務局(受託会社:株式会社パソナハートフル内) TEL:03-6734-1096

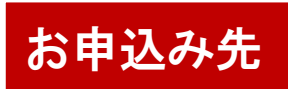